Actual Transparent Window Crack License Key

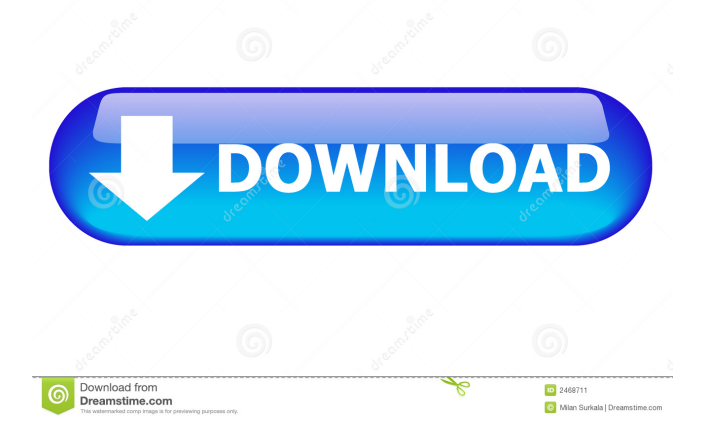

# **Actual Transparent Window Crack Keygen Full Version [32|64bit] [Updated-2022]**

Actual Transparent Window Cracked Accounts is a very easy to use application that's supposed to not only bring eye candy transparency effects into your Windows operating system, but also boost productivity and improve your workflow. What it actually does is give you the possibility to add transparency to any window on your screen, either with the help of a dedicated button in the titlebar or by using keyboard shortcuts. Although we've seen similar software solutions in the past, Actual Transparent Window stands out from the rest of the crowd. It comes with an impressive feature lineup, but also with an easy to use interface that is aimed at beginners and experienced users alike. The settings menu is one of the most important sides of the app because it lets you change basically everything about the way the program works. There are two transparency modes, automatic and manual, but also a dedicated tool to set up exclusions and thus avoid adding that visual feature to some user defined windows. You can thus make windows transparent automatically, at startup, while moving, while inactive or upon hovering the mouse over them. Actual Transparent Window also provides special tools to help you pick the transparency level for each of these options. On the other hand, you can modify any window manually, with the help of a titlebar button, via the window menu item or by means of a simple double click on the title bar. Again, you can configure the transparency level for each of them. Actual Transparent Window worked flawlessly during our test and everything went smoothly on our testing machines. All things considered, it's safe to sat that this application is indeed among the top choices in its software category. Easy to use and with a good feature pack, Actual Transparent Window deserves a try, especially since it is well suited for all users. Actual Transparent Window Features: Super easy to use and controls. Auto switching between the transparency levels: - Automatic (Set by default): If the window is closed then Actual Transparent Window automatically switches to the new transparency level. - Manual: Allows you to switch manually from one transparency level to another (Set via the menu). - Always on top: If set, the transparency will be always on top. This is useful if you want to keep on top of your windows or if you want to use Actual Transparent Window for e.g. displaying a video or playing a game (Set via the menu). Status: - Open / Closed - Background

### **Actual Transparent Window Activation Code With Keygen [March-2022]**

One of the most important features of a good window manager is the keyboard management. The more natural your way to control your computer is, the easier and more pleasant the experience becomes. KEYMACRO is the most powerful universal keyboard macro utility. It offers you everything you may need to configure your own shortcuts. It lets you combine multiple actions, actions with parameters, actions with modifiers and actions with a macro name. You can assign them to different keys and define shortcuts with your own regular

expressions. It also supports lots of key combinations that you may never have encountered before. Once your settings are saved, you may use them for your entire life without having to worry about remembering them. If you want to, you can also share your shortcuts with other users. KEYMACRO comes with the following features: • Simple to use: just choose the features you need and go! • Fast: Keyboard macro utility for Windows 9x, ME, NT and 2000. • Extensive: hundreds of shortcuts and regular expressions. • Complete: multi-touch support, integrated thesaurus and a standalone stand-alone version. • Stable: KBX binary file format to protect against crashes and writes to the registry. • Fully customizable: allow you to set up any combination of actions with any parameters or even macros. • Support for Unicode and even Windows 8, 64 bits! • Small and fast: just 6.0 MB, takes up only two clicks. • Shareable: one-click share the shortcuts you love with your friends. • Fully customizable: Change text, set a custom icon, change the location or remove the shortcut. • Compact: just a single exe file with no language dependencies. • Experimental: Keyboard macro engine based on a c++-like scripting language. • Multi-touch: multi-touch support with fully customizable virtual keyboard and a separate for left and right clicks. • System tray icon: simple and practical. • Built-in support for action tags (actions are useful to assign to a program you may need more than once like a browser), to ensure that your shortcuts are recognized by the application and not just as a whole. • Built-in support for the windows key for even more keyboard shortcuts. • Works on all versions of Windows, even Vista/Windows 7. • Keyboard macro engine is a cross-platform utility written in c++. Keyboard Macro Engine's Features: • Fully customizable: You can 1d6a3396d6

## **Actual Transparent Window [32|64bit]**

Actual Transparent Window is an amazing application that aims at adding eye candy in your windows. This is no complicated task, though: you can add transparency to any window, from minimized windows to your entire screen. There's also a handy tool to set up exclusions. What you'll like in this software application: + It can be used by both beginners and advanced users + Works on Windows XP, Vista, 7, 8 and 10 + It's easy to use + The features are well balanced + It's free to try Microsoft Office 2010 Easy Translator, also known as Microsoft Office 2010 Translator, is a professional and easy to use program that lets you quickly and easily translate your documents to a foreign language. This is a great program for people who want to take their Microsoft Office documents, presentations and other information with them when traveling, or for people who are learning a foreign language as a hobby. Microsoft Office 2010 Easy Translator supports over ten languages, including English, French, German, Italian, Spanish, Portuguese, Japanese, Korean, Chinese (Traditional), and Chinese (Simplified). However, it's also important to note that some of these languages are available in only a few countries. For example, the Chinese versions are only available in China. To access the translation feature, you'll need to access the Language page in the options menu of Microsoft Office 2010 Easy Translator. There, you can choose between All Languages, or the ones that are available. You can also change the language interface (meaning the buttons, boxes and menu items), the keyboard interface, and change some of the more complex settings. One of the most important features of the Microsoft Office 2010 Easy Translator is its ease of use. If you're a beginner in a foreign language, or even if you are already fluent in the language but are still trying to improve your writing, the Microsoft Office 2010 Easy Translator will help you by doing the translating for you. You don't need to know how to write in the language you are translating from, or how to write in the language you are translating to. Instead, you can simply highlight your text and let the Microsoft Office 2010 Easy Translator do the translating for you. In addition to translating your documents, you can also add the translation to Microsoft Office 2010 Easy Translator, which is then stored in your documents. You can then view the translated text by going to the Microsoft Office 2010 Easy Translator options menu and accessing the Translate tab.

#### **What's New in the?**

Actual Transparent Window is a very easy to use application that's supposed to not only bring eye candy transparency effects into your Windows operating system, but also boost productivity and improve your workflow. What it actually does is give you the possibility to add transparency to any window on your screen, either with the help of a dedicated button in the titlebar or by using keyboard shortcuts. Although we've seen

similar software solutions in the past, Actual Transparent Window stands out from the rest of the crowd. It comes with an impressive feature lineup, but also with an easy to use interface that is aimed at beginners and experienced users alike. The settings menu is one of the most important sides of the app because it lets you change basically everything about the way the program works. There are two transparency modes, automatic and manual, but also a dedicated tool to set up exclusions and thus avoid adding that visual feature to some user defined windows. You can thus make windows transparent automatically, at startup, while moving, while inactive or upon hovering the mouse over them. Actual Transparent Window also provides special tools to help you pick the transparency level for each of these options. On the other hand, you can modify any window manually, with the help of a titlebar button, via the window menu item or by means of a simple double click on the title bar. Again, you can configure the transparency level for each of them. Actual Transparent Window worked flawlessly during our test and everything went smoothly on our testing machines. All things considered, it's safe to sat that this application is indeed among the top choices in its software category. Easy to use and with a good feature pack, Actual Transparent Window deserves a try, especially since it is well suited for all users. UPLOADED - A GUI Tool For Windows 10 To Remove Protected Files It is necessary to copy the complete folder to the internal storage of the iOS devices so that you can get back the lost data from the lost iOS devices. The method to copy the lost iOS device from the Mac to another iOS device is not a very difficult one because you need to have a Mac and also have another iOS device. The method is simply there for the lost iOS device on the Mac. However, some problems may occur as you try to restore the lost iOS device on the Mac. In order to recover the lost data of iOS devices, you should know about some lost data recovery tools which are very helpful to recover the lost data of the iOS devices. The main intention of the tool is to transfer the data of the device from the lost iOS devices to the computer. The tool may be used for the lost data recovery purpose. Some of the most common lost data recovery tools are mentioned below: #1. Mac Safe Mac Safe is one of the best lost data recovery tools which are very much compatible with the iOS

# **System Requirements:**

Minimum: OS: Windows 7 x64 and Windows 10 x64 Recommended: OS: Windows 7 x64 and Windows 10 x64 Processor: Intel Core 2 Duo E6300 @ 2.66GHz or equivalent processor or faster Memory: 2GB RAM Video Card: Nvidia GTX 750 or ATI Radeon HD 5850 or better 1024x768 or higher Hard Disk: 30GB available space Sound: DirectX 9.0c compatible sound card and speakers or headset Additional Notes: NVIDIA's GeForce GTX 750 and

Related links:

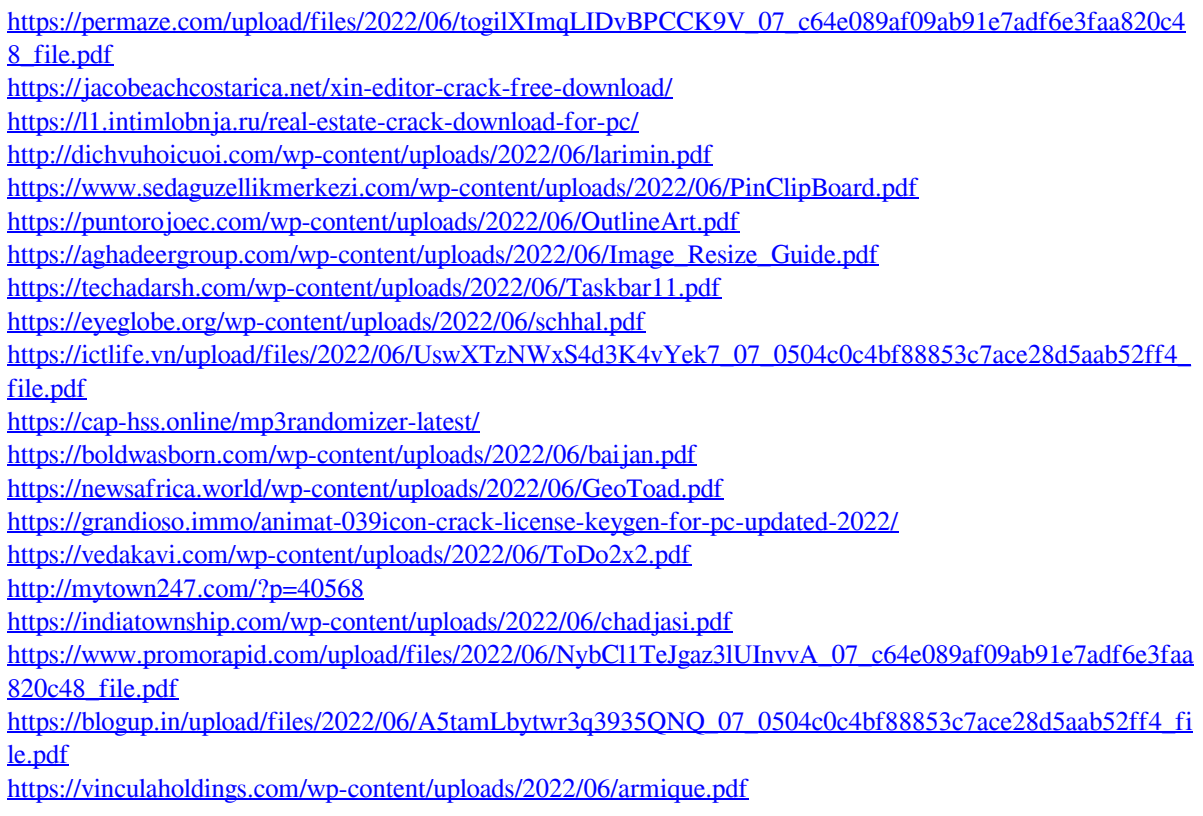